# CMPT 295

Lecture 16 – Midterm 1 Review Session

# Go over Rounding - Lecture 6 Slide 13:

#### Rounding

- 1. Round up
- 2. Round down
- 3. When half way -> When bits to right of rounding position are 100...02
	- Round to even number: produces 0 as the least significant bit of rounded result

Example: Round to nearest 1/4 (2 bits right of binary point)  $\blacksquare$ 

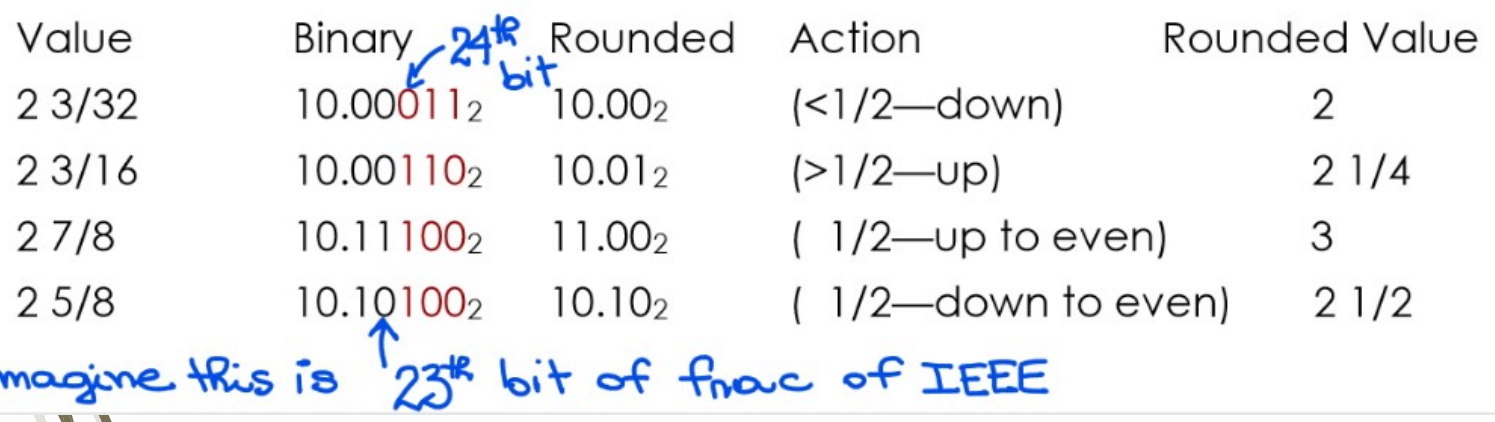

### Assignment 3 Question 1 a. iii

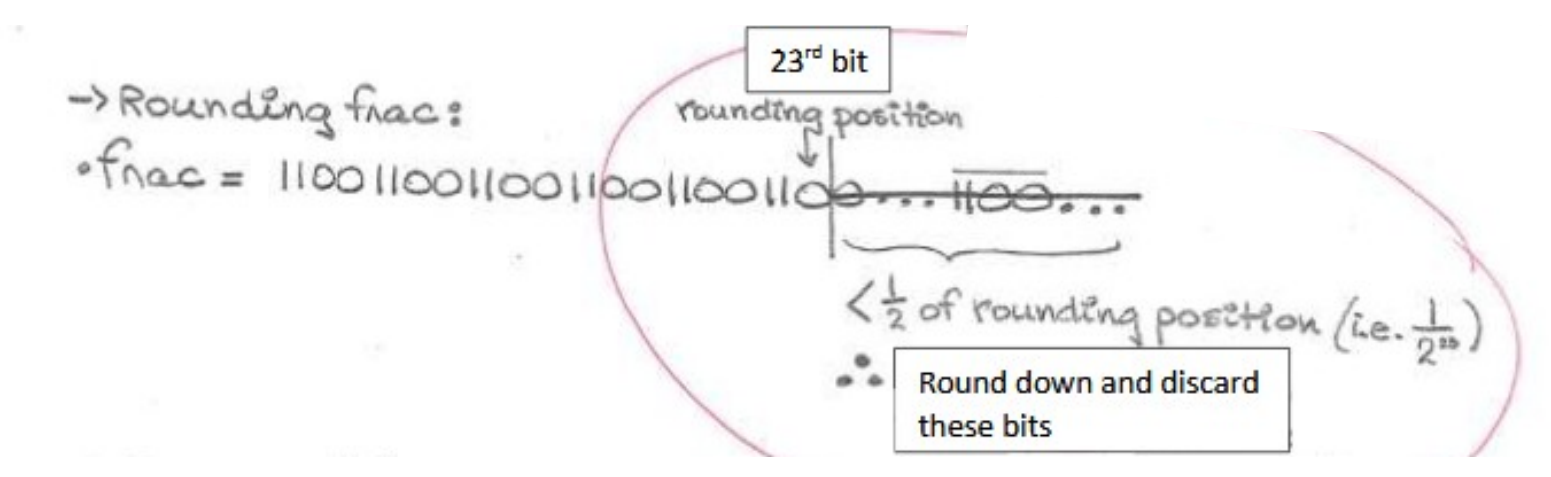

frac: 1100 1100 1100 1100 1100 110 01100 ...

### Assignment 3 Question 1 a. iv

· frac = 0101010101010101010101010 > to of rainding position<br>: . noundling up & discard these bills

frac: 0101 0101 0101 0101 0101 010 101 ...

## Assignment#2 Question 2 g., h., i., k.

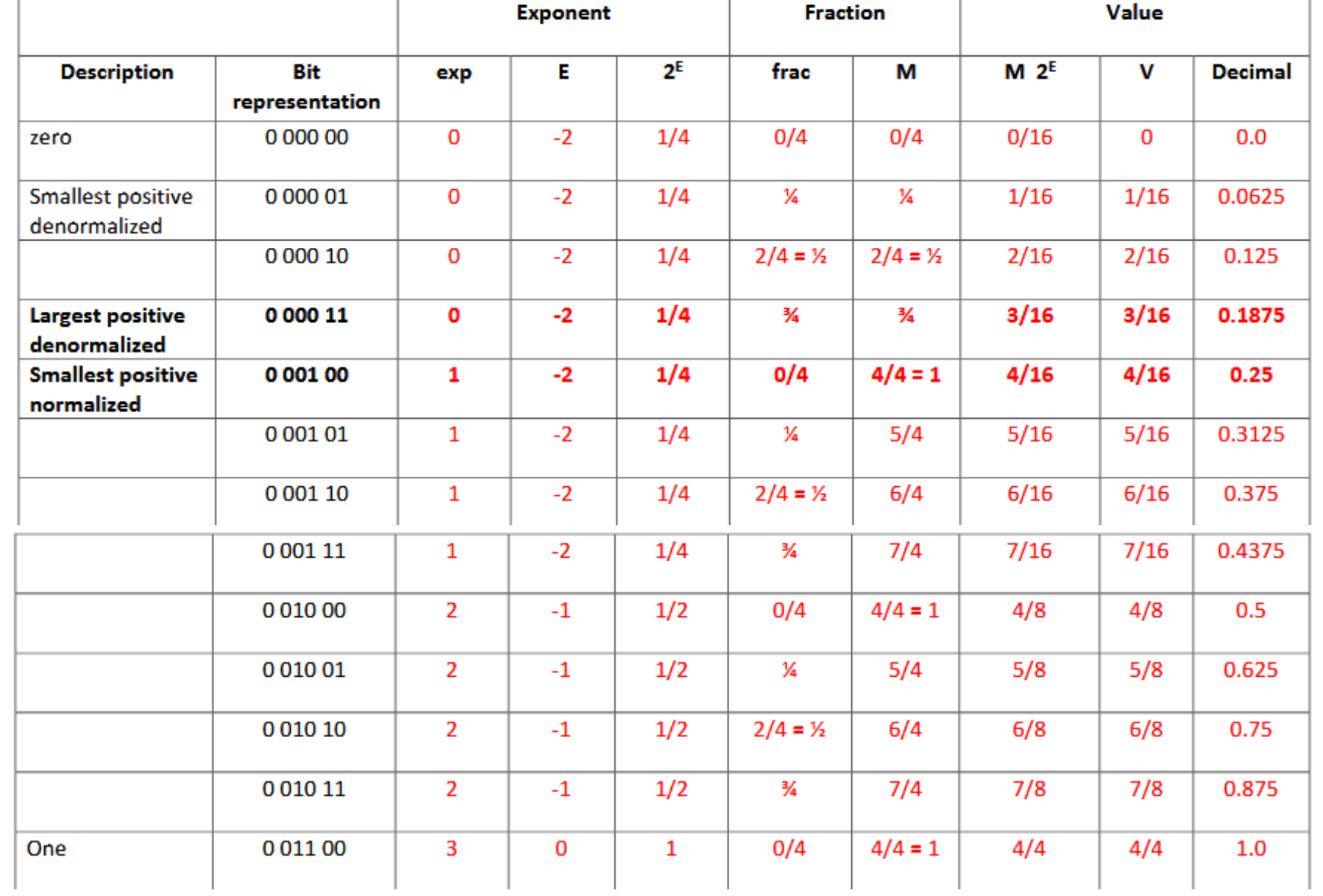

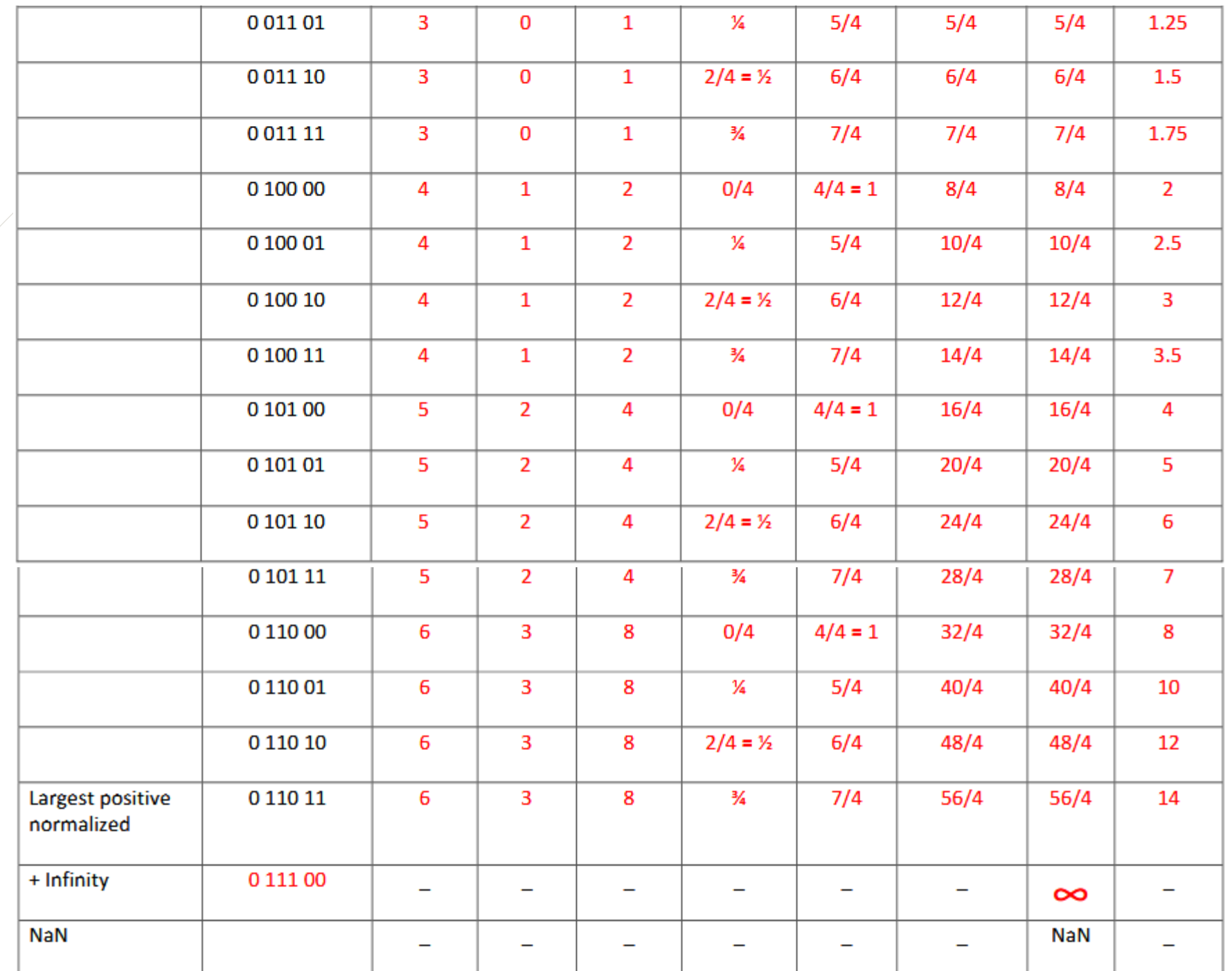

What is the "range" (not contiguous) of fractional decimal numbers that can be represented using this 6-bit floating-point g. representation?

$$
"range" of real numbers  $\rightarrow$  [-14.0..14.0] not considering  $\pm \infty$  and  $\sqrt{\frac{1}{100}}$  for the first end of the matrix.
$$

h. What is the range of the normalized exponent E (E found in the equation  $v = (-1)^s$  M  $2^E$ ) which can be represented by this 6-bit floating-point representation?

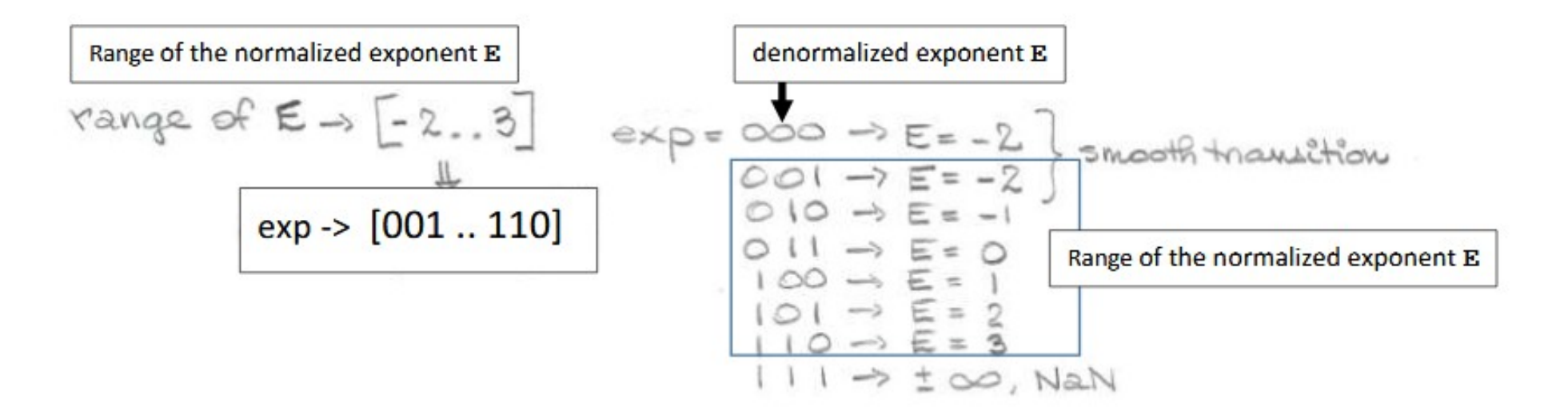

Give an example of a fractional decimal numbers that cannot be represented using this 6-bit floating-point representation, but is i. within the "range" of representable values.

11.0 cannot be represented but it is withen the nange

What does Epsilon mean?

#### small positive quantity

1: the 5th letter of the Greek alphabet — see Alphabet Table. 2: an arbitrarily small positive quantity in mathematical analysis.

#### From lecture 6 Slide 15

- **exp** and **frac**: interpreted as **unsigned** values
- If frac =  $000...0$  -> M = 1.0
- If frac = 111...1 ->  $M = 2.0 \epsilon$  (where  $\epsilon$  means a very small value)

k. How close is the value of the frac of the largest normalized number to 1? In other words, how close is M to 2, i.e., what is  $\epsilon$ (epsilon) in this equation:  $1 \le M \le 2 - \epsilon$ ? Express  $\epsilon$  as a fractional decimal number.

First, let's fix the above equation " $1 \le M \le 2 - \epsilon$ ". It should be  $1 \le M \le 2$ .

Answer:

The value of the "frac" of the largest normalized number is .11 ->  $\frac{3}{4}$  = 0.7510

How close is the value of the "frac" of the largest normalized number to  $1 \rightarrow 1/4 = 0.25_{10}$ 

So,  $\epsilon$  (epsilon) is  $\frac{1}{4}$  = 0.25<sub>10</sub>

```
1.0 \leq M \leq 2.01.0 \leq M \leq 2.0 - \epsilon1.0 \le (1 + \text{frac}) \le 2.0 - \epsilon0.0 \leq frac \leq 1.0 – \varepsilon
```
#### Assignment#3 Question 1

[10 points] Memory addressing modes - Marked by Aditi 1.

Assume the following values are stored at the indicated memory addresses and registers:

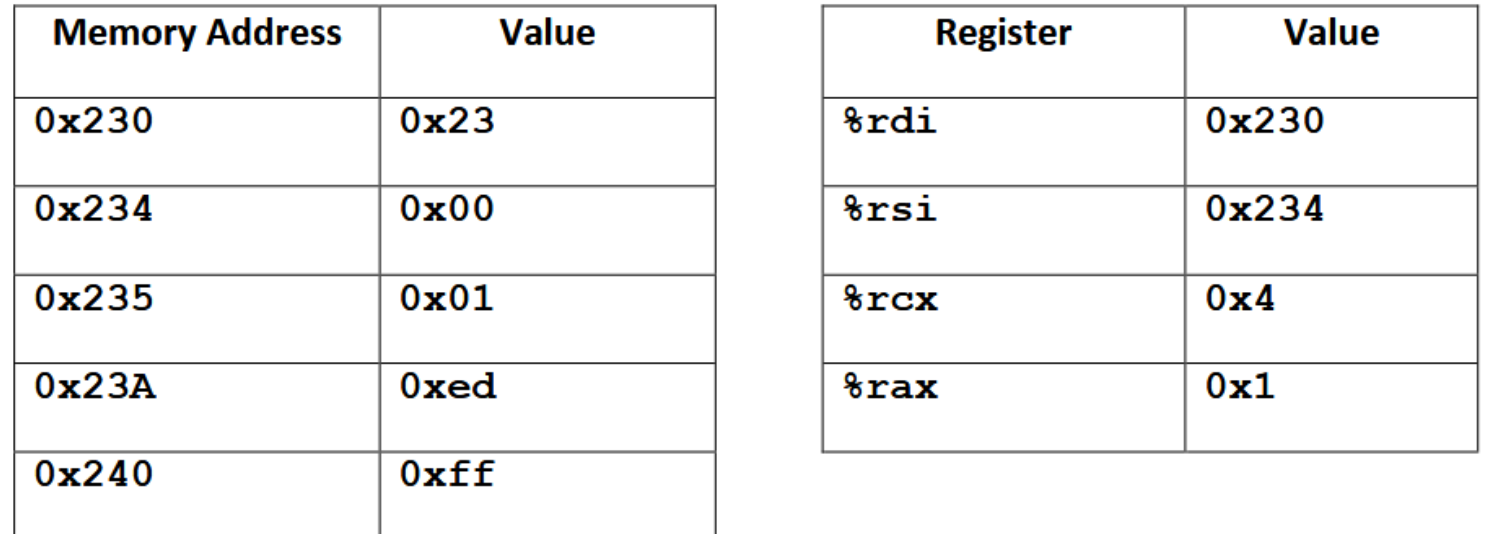

Imagine that the operands in the table below are the Src (source) operands for some unspecified assembly instructions (any instruction except  $\text{1ea}^*$ ), fill in the following table with the appropriate answers.

Note: We do not need to know what these assembly instructions are in order to fill the table.

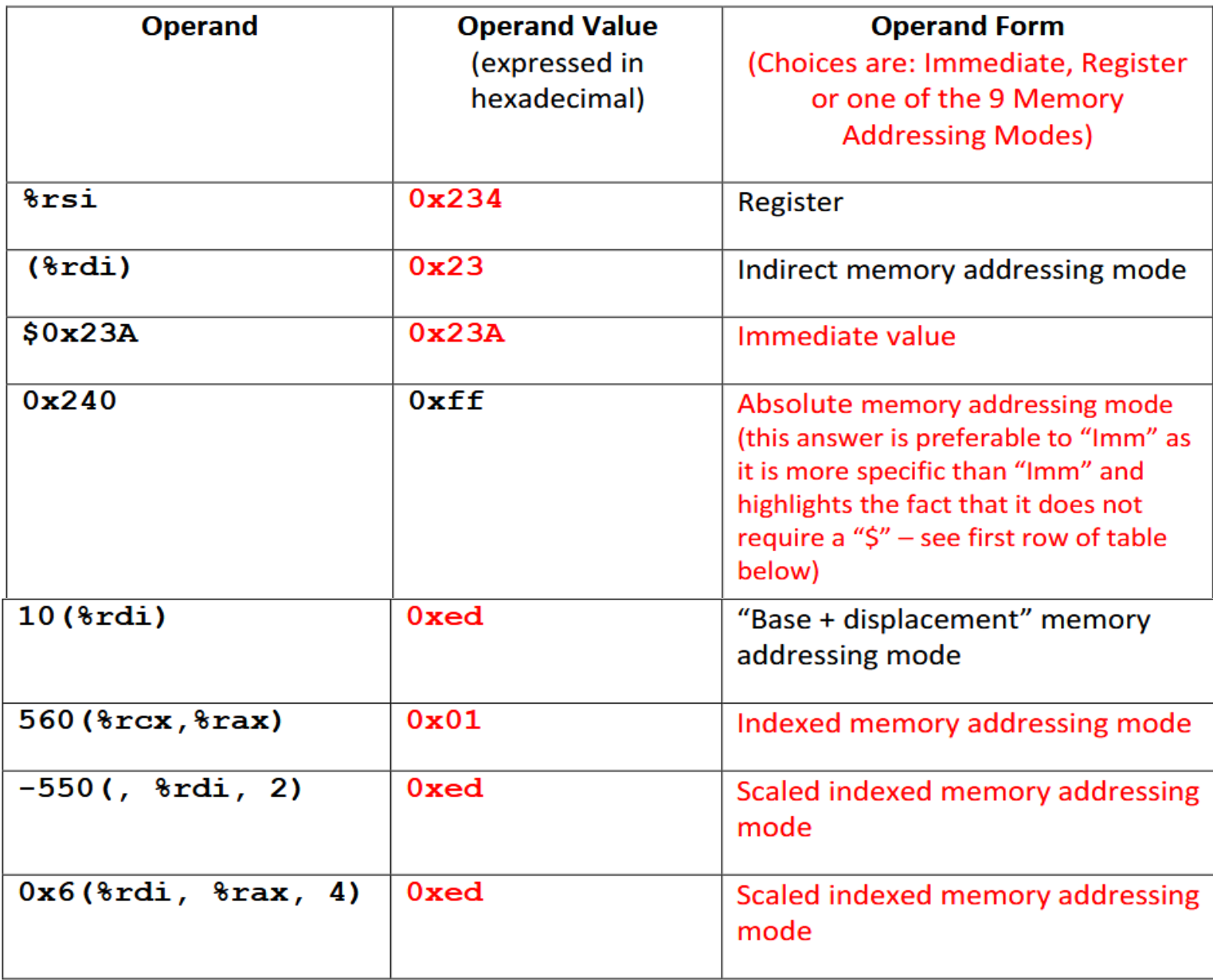

Still using the first table listed above displaying the values stored at various memory addresses and registers, fill in the following table with three different Src (source) operands for some unspecified assembly instructions (any instruction except  $\text{leaf}$ ). For each row, this operand must result in the operand Value listed and must satisfy the Operand Form listed.

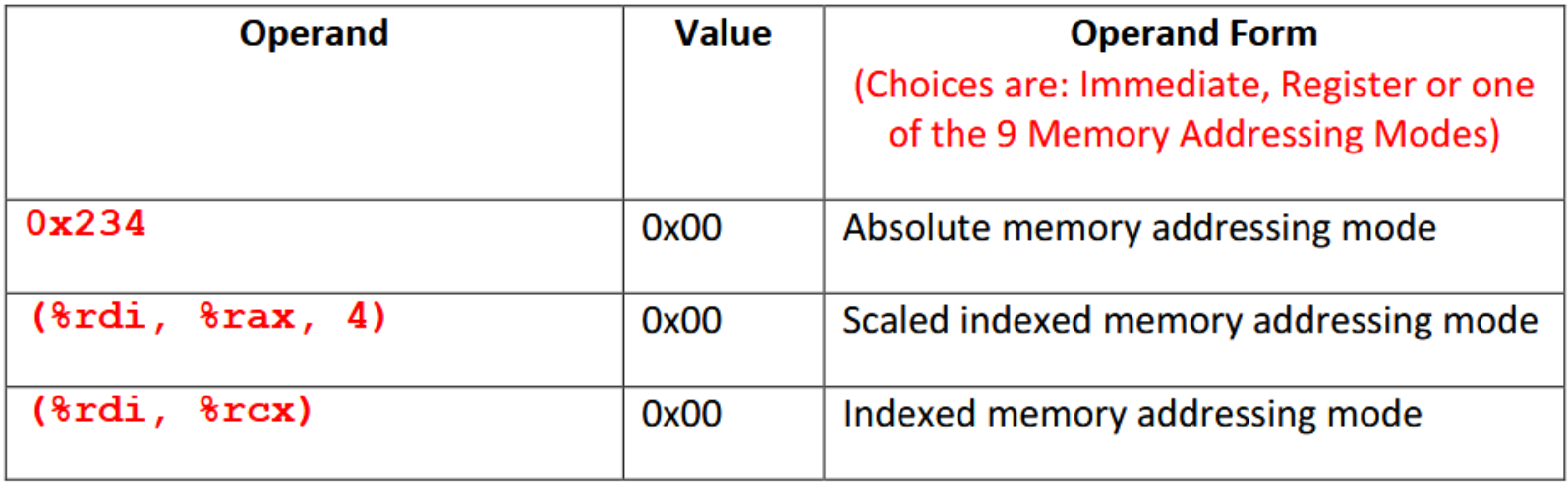

Other answers are possible!

### Assignment#3 Question 2

 $2.$ [2 marks] Machine level instructions and their memory location Marked by Aditi

Consider a function called arith, defined in a file called arith. c and called from the main function found in the file called main.c.

This function arith performs some arithmetic manipulation on its three parameters.

Compiling main. c and arith. c files, we created an executable called ar, then we executed the command:

objdump  $-d$  ar  $>$  arith.objdump

We display the partial content of arith.objdump below. The file arith.objdump is the disassembled version of the executable file ar.

Your task is to fill in its missing parts, which have been underlined:

#### 0000000000400527 <arith>:

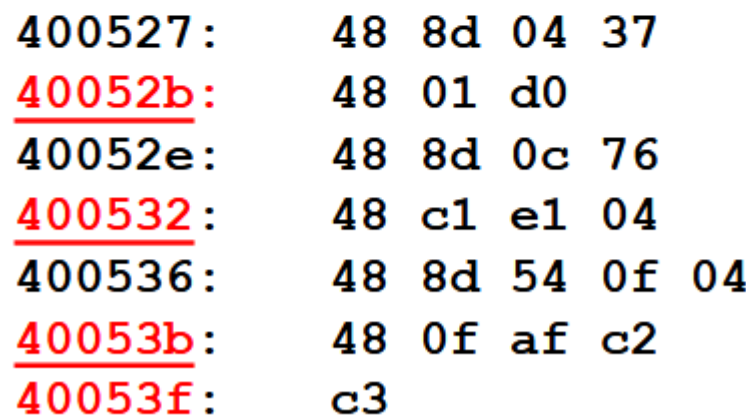

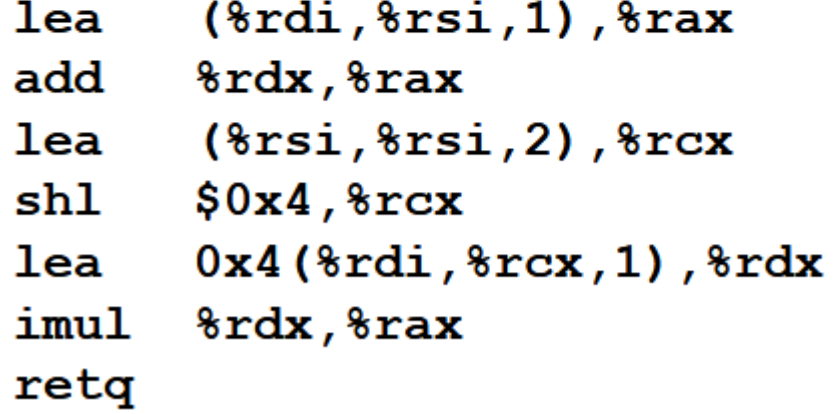

#### Hand tracing code!

#### Assignment#4 Question 2

In the assembly code, there are a lot more steps than in the C code, so how to match them and create the C code.

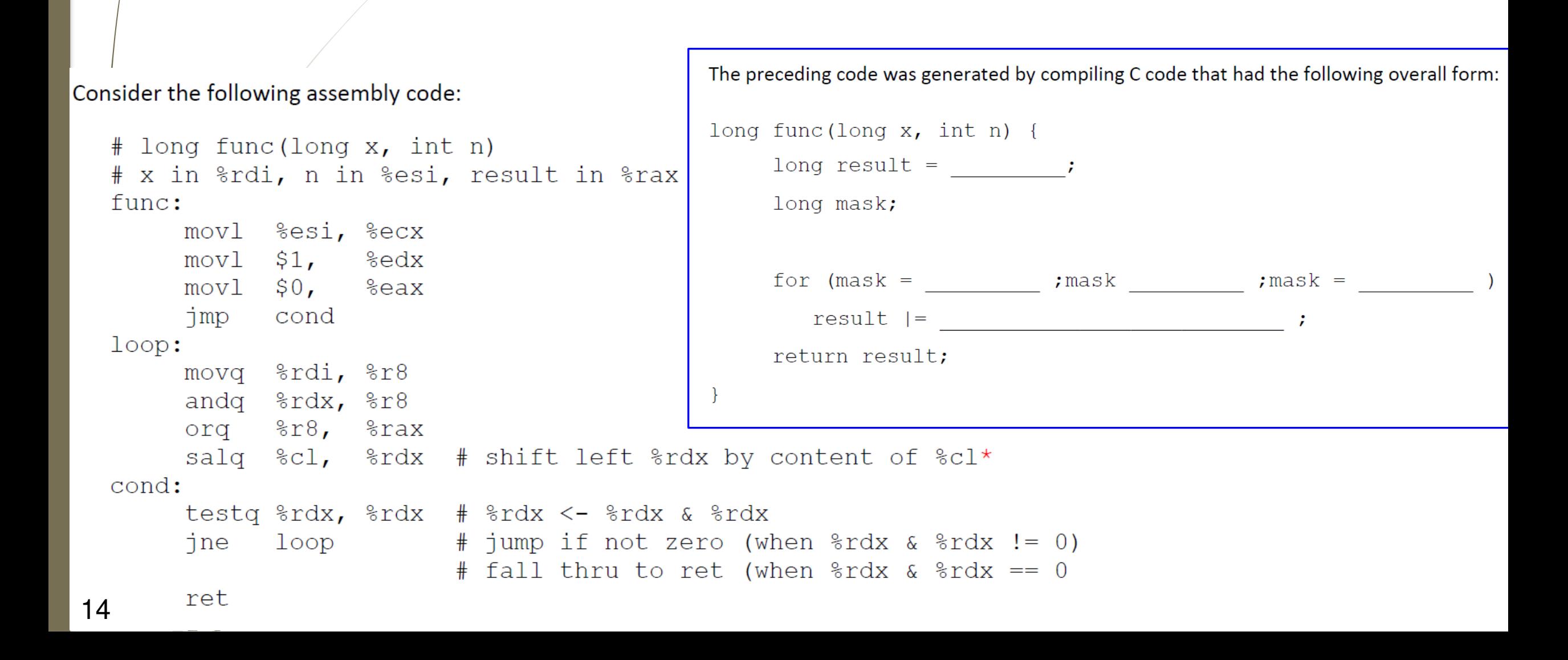

#### From our Lectures 14 and 15

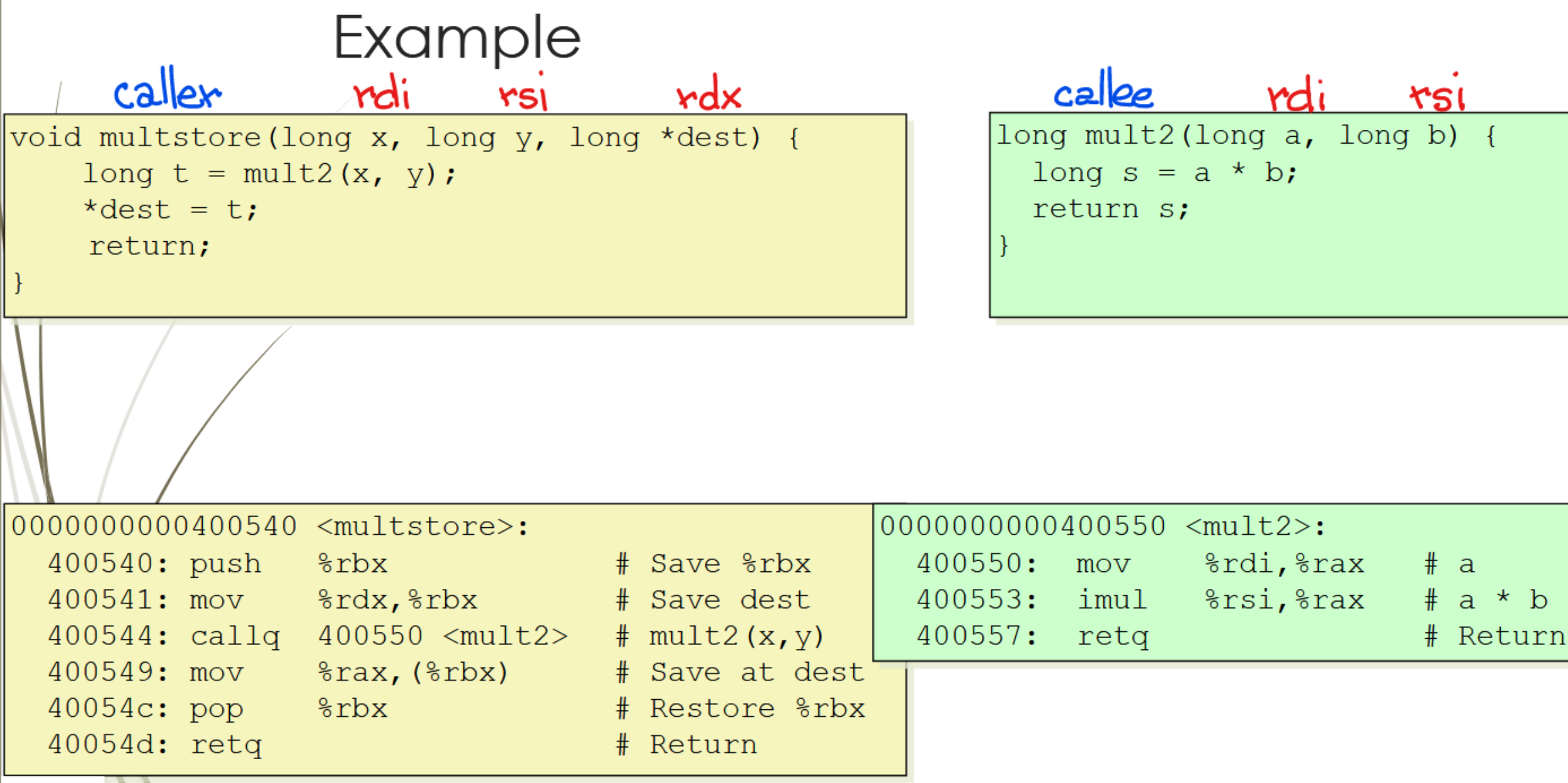

15 18 15

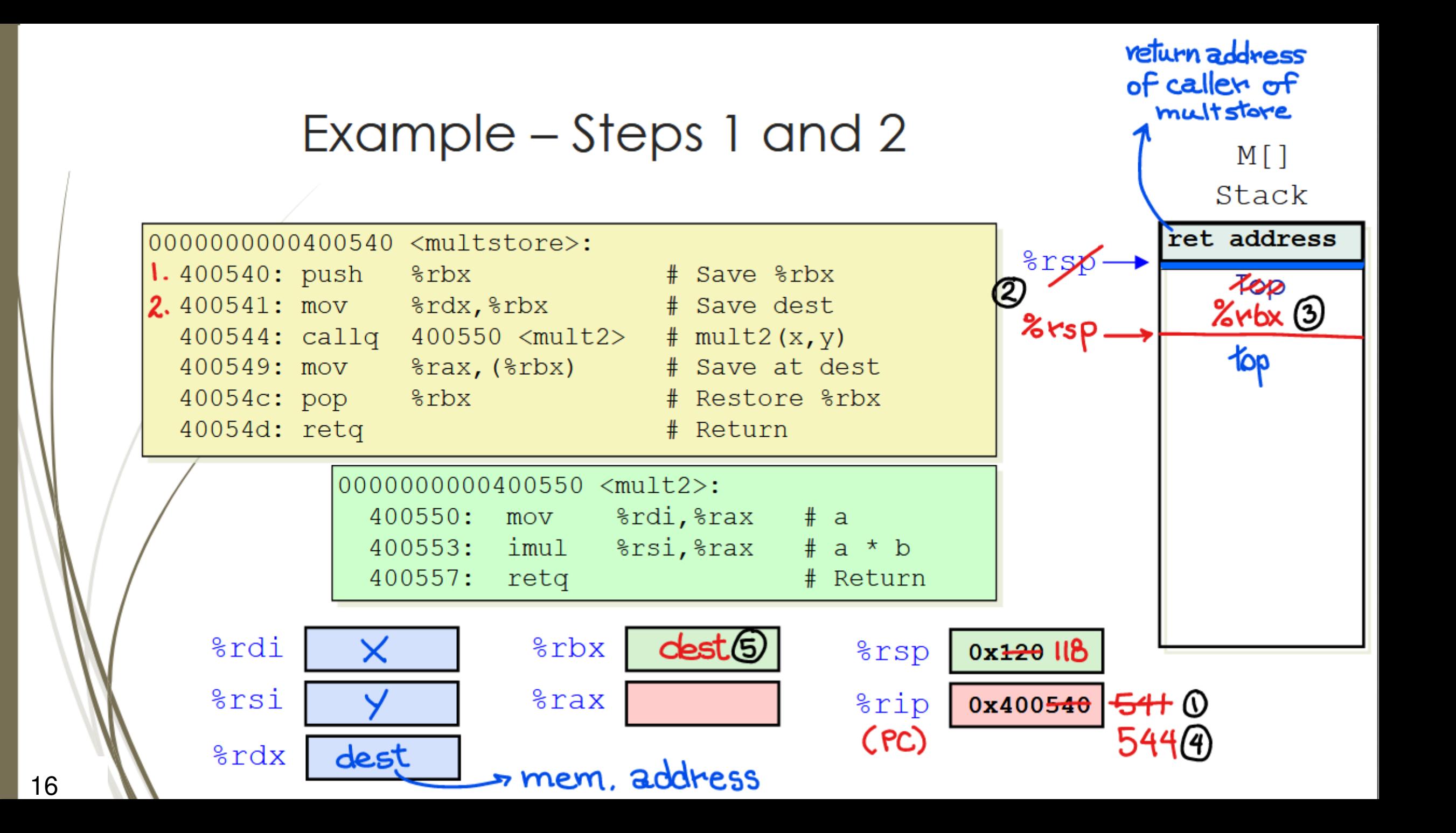

#### Example – Steps 3 and 4

17 20 17

 $M[\ ]$ Stack

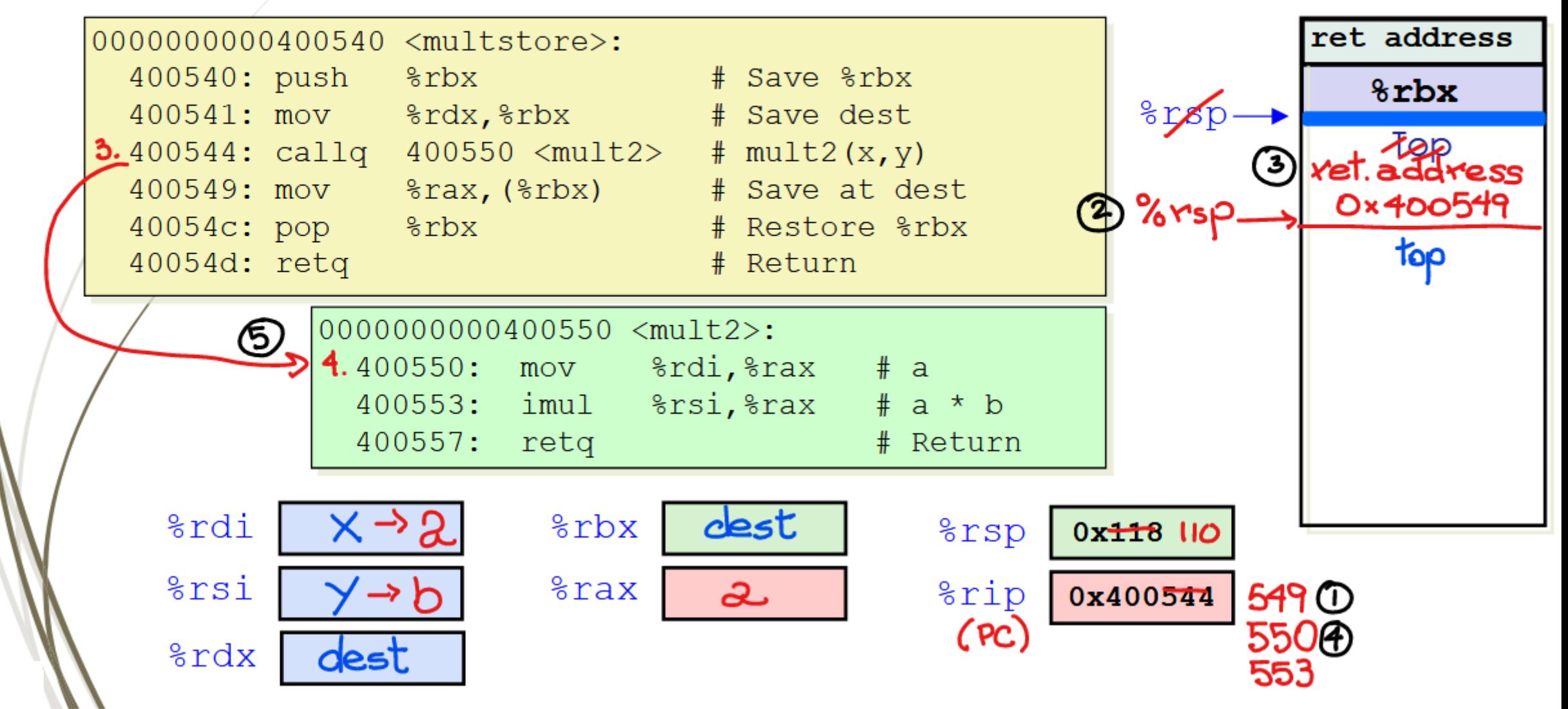

#### Example – Steps 5 and 6

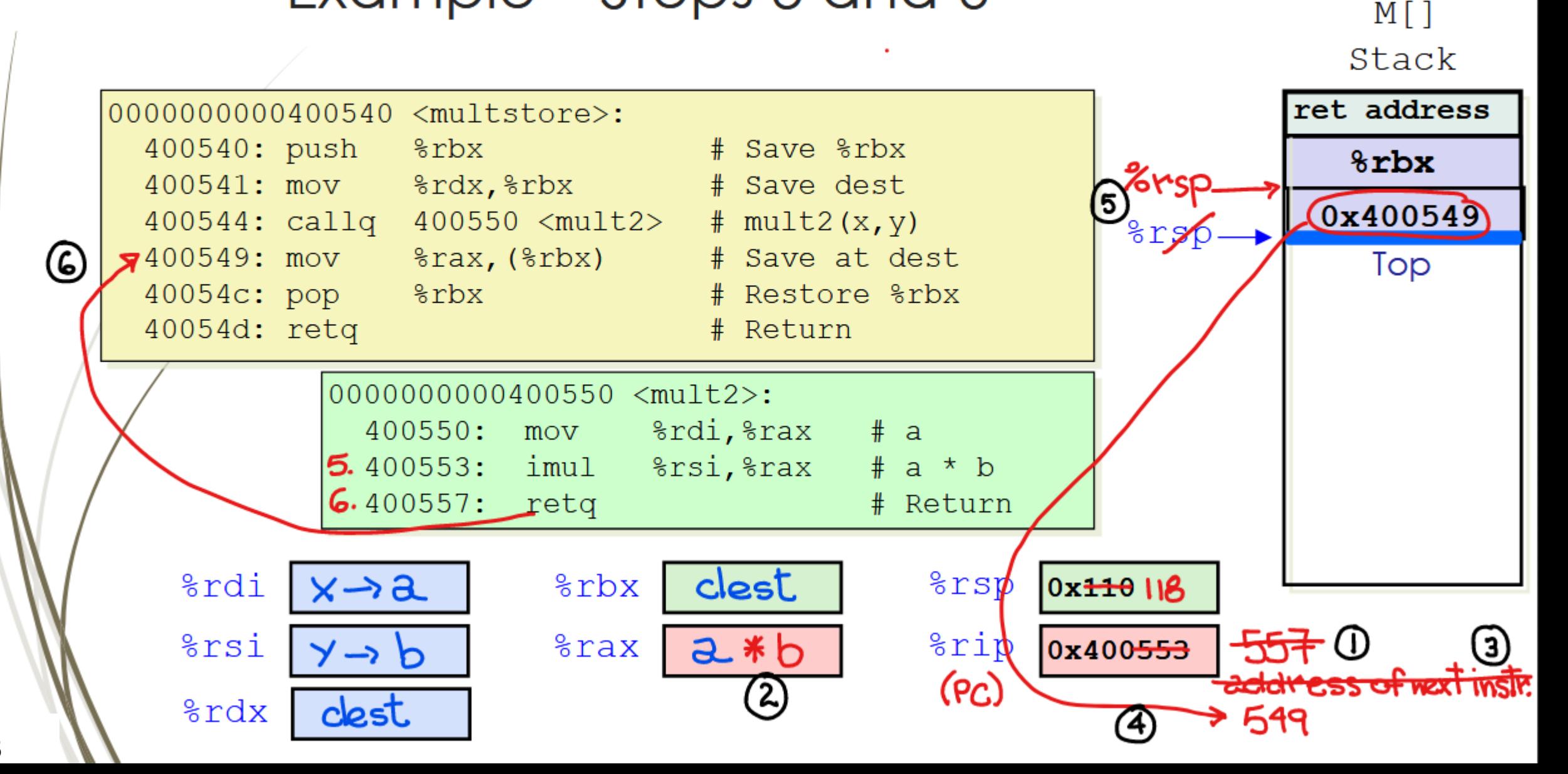

#### Example – Steps 7, 8 and 9 **Homework**

 $M$ [] Stack

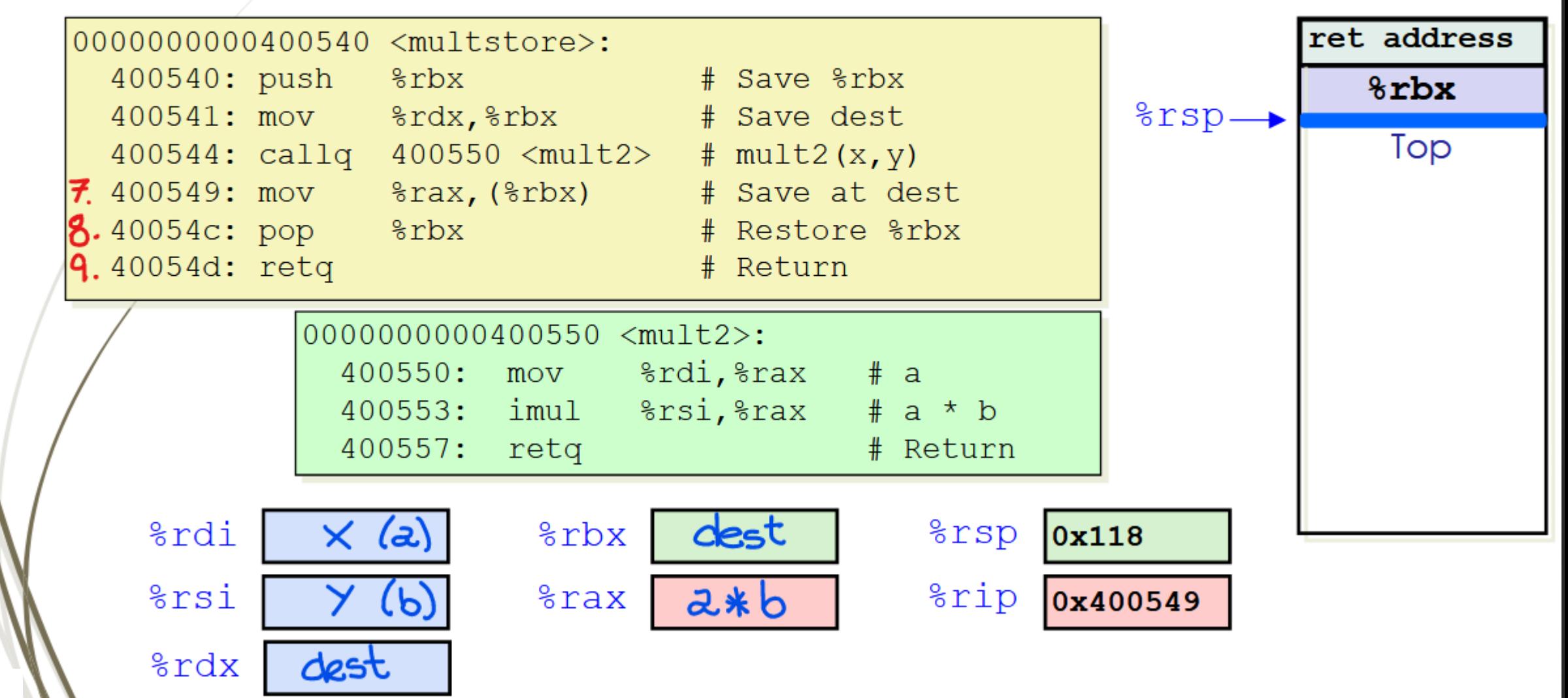

### Next next Lecture

- **I** Introduction
	- C program -> assembly code -> machine level code
- **E** Assembly language basics: data, move operation
	- $\Box$  Memory addressing modes
- D Operation leag and Arithmetic & logical operations
- Conditional Statement Condition Code + cmovX
- Loops
- **Function call Stack Recursion** 
	- **D** Overview of Function Call
	- D Memory Layout and Stack x86-64 instructions and registers
	- **Passing control**
	- $\Box$  Passing data Calling Conventions
	- D Managing local data
	- **D** Recursion
- Array
- Buffer Overflow
- 20 **N L** Floating-point operations